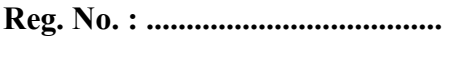

Name : .......................................... Î

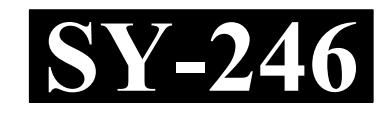

### SECOND YEAR HIGHER SECONDARY EXAMINATION, MARCH 2021

## $Part = III$  Time  $\cdot$  2 Hours COMPUTER APPLICATION Cool-off time : 20 Minutes (COMMERCE)

Maximum : 60 Scores

General Instructions to Candidates :

- There is a 'Cool-off time' of 20 minutes in addition to the writing time.
- Use the 'Cool-off time' to get familiar with questions and to plan your answers.
- Read questions carefully before answering.
- Read the instructions carefully.
- Calculations, figures and graphs should be shown in the answer sheet itself.
- Malayalam version of the questions is also provided.
- Give equations wherever necessary.
- Electronic devices except non-programmable calculators are not allowed in the Examination Hall.

വിദ്യാർത്ഥികൾക്കുള്ള പൊതുനിർദ്ദേശങ്ങൾ :

- നിർദ്ദിഷ്ട സമയത്തിന് പുറമെ 20 മിനിറ്റ് 'കൂൾ ഓഫ് ടൈം' ഉണ്ടായിരിക്കും.
- 'കൂൾ ഓഫ് ടൈം' ചോദ്യങ്ങൾ പരിചയപ്പെടാനും ഉത്തരങ്ങൾ ആസൂത്രണം ചെയ്യാനും ഉപയോഗിക്കുക.
- ഉത്തരങ്ങൾ എഴുതുന്നതിന് മുമ്പ് ചോദ്യങ്ങൾ ശ്രദ്ധാപൂർവ്വം വായിക്കണം.
- നിർദ്ദേശങ്ങൾ മുഴുവനും ശ്രദ്ധാപൂർവ്വം വായിക്കണം.
- കണക്ക് കൂട്ടലുകൾ, ചിത്രങ്ങൾ, ഗ്രാഫുകൾ, എന്നിവ ഉത്തരപേപ്പറിൽ തന്നെ ഉണ്ടായിരിക്കണം.
- ചോദ്യങ്ങൾ മലയാളത്തിലും നല്ലിയിട്ടുണ്ട്.
- ആവശ്യമുള്ള സ്ഥലത്ത് സമവാകൃങ്ങൾ കൊടുക്കണം.
- പ്രോഗ്രാമുകൾ ചെയ്യാനാകാത്ത കാൽക്കുലേറ്ററുകൾ ഒഴികെയുള്ള ഒരു ഇലക്ട്രോണിക് ഉപകരണവും പരീക്ഷാഹാളിൽ ഉപയോഗിക്കുവാൻ പാടില്ല.

 $SY-246$  P.T.O.

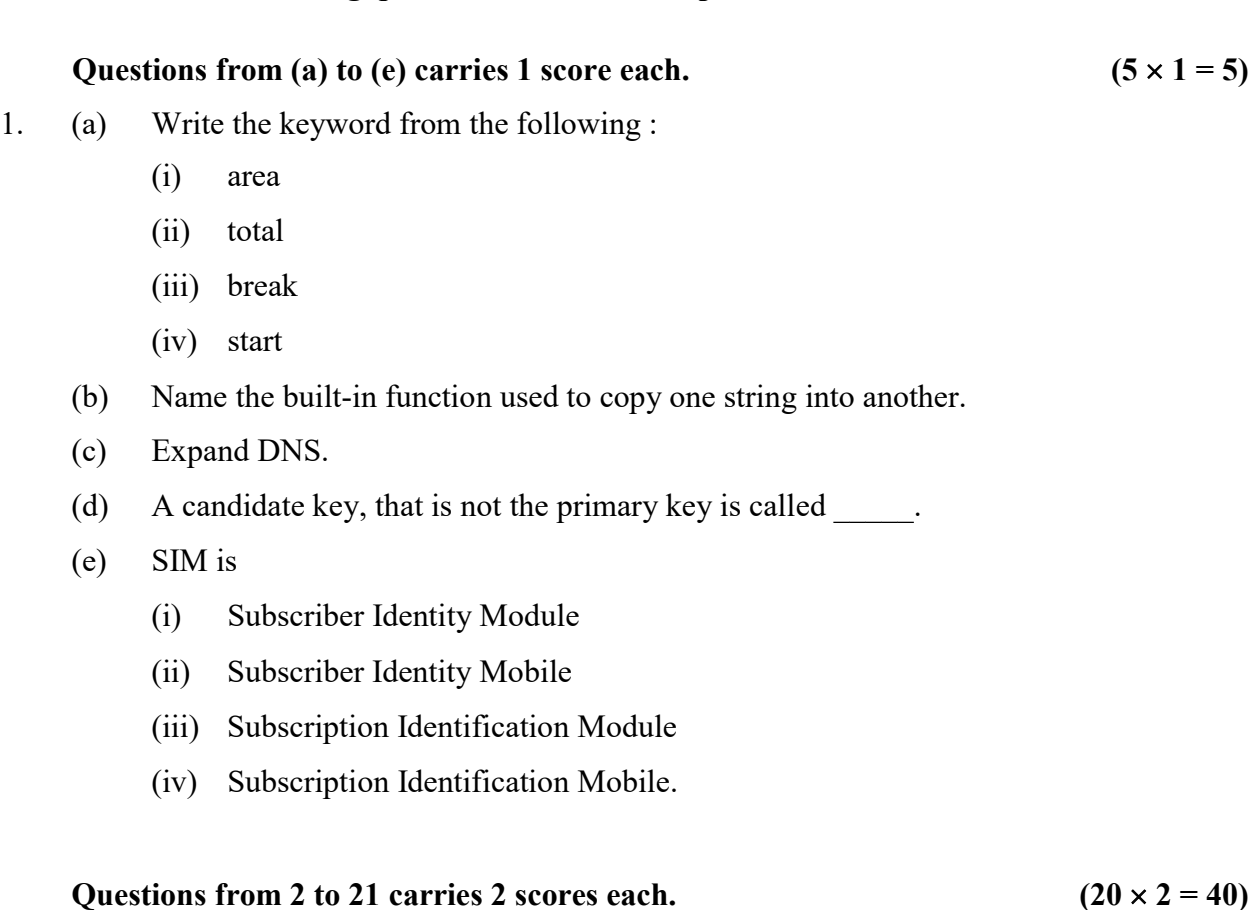

Answer the following questions from 1 to 44 upto a maximum score of 60.

- 2. Name any four tokens.
- 3. Write the syntax of for loop.
- 4. Write any two rules for naming identifiers in C++.
- 5. What is an array ? Write the syntax to declare an array.
- 6. Consider the following array : int a[5] = {4, 0, 7, 6, 1}; write the output of
	- (i) cout  $\leq a$  [2];
	- (ii) cout  $\leq a[4]$ ;

1 മുതൽ 44 വരെയുള്ള ചോദൃങ്ങൾക്ക് ഉത്തരമെഴുതുക. പരമാവധി ലഭിക്കുക  $60$  സ്കോർ ആയിരിക്കും.

(a) മുതൽ (e) വരെയുള്ള ചോദൃങ്ങൾക്ക് 1 സ്കോർ വീതം.  $(5 \times 1 = 5)$  $1.$  (a) താഴെ നൽകിയിരിക്കുന്നതിൽനിന്ന് കീവേഡ് ഏതെന്നെഴുതുക $:$  (i) area (ii) total (iii) break (iv) start (b) ഒരു സ്രിങ്ങിനെ മറ്റൊന്നിലേക്ക് കോപ്പി ചെയ്യുന്നതിനുള്ള ബിൽറ്റ്-ഇൻ ഫങ്ഷന്റെ പേരെന്ത് ? (c) DNS  $(d)$  മപ്രെമറി കീ അല്ലാത്ത കാൻഡിഡേറ്റ് കീയെ  $\qquad q_0$ ന്നുവിളിക്കുന്നു. (e) SIM (i) Subscriber Identity Module (ii) Subscriber Identity Mobile

- (iii) Subscription Identification Module
- (iv) Subscription Identification Mobile.

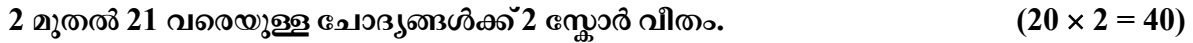

- 2. ഏതെങ്കിലും നാല് ടോക്കണുകളുടെ പേരെഴുതുക.
- 3. for ലൂപ്പിന്റെ സിന്റൊക്സ് എഴുതുക.
- $4.$   $C++$  ൽ ഐഡന്റിഫയേഴ്സിന് പേര് നൽകുന്നതിനുള്ള ഏതെങ്കിലും രണ്ട് നിബന്ധനകൾ എഴുതുക.
- 5. അറേ എന്നാലെന്താണ്? ഒരു അറേ ഡിക്ളയർ ചെയ്യുന്നതിനുള്ള സിന്റാക്സ് എഴുതുക.
- $6.$  താഴെ നൽകിയിരിക്കുന്ന അറേ പരിഗണിക്കുക $:$

int a[5] = {4, 0, 7, 6, 1}; ചുവടെയുള്ളതിന്റെ ഔട്ട്പുട്ട് എന്ത് ?

- (i) cout  $\leq$  a [2];
- (ii) cout  $\leq a[4]$ ;

```
SY-246 21.0
```
- 7. Write the names of  $C++$  built-in functions to :
	- (i) Find the length of a string.
	- (ii) Combine two strings.
- 8. Name the header files needed for the functions pow() and isdigit().
- 9. What is a container tag ? Write an example.
- 10. Classify the following into tags and attributes :
	- (a) BR
	- (b) WIDTH
	- (c) LINK
	- (d) IMG
- 11. Write the purpose of <B> Tag and <U> Tag.
- 12. Name any two attributes of <FONT>Tag.
- 13. What is a hyperlink ? Which is the tag used to create a hyperlink in HTML document ?
- 14. Write the names of any two attributes of <TR>tag.
- 15. Write the names of tags used to create an ordered and un-ordered list.
- 16. Write the names of any two datatypes in JavaScript.
- 17. What is the importance of <SCRIPT> tag in JavaScript. Write its main attribute.
- 18. Distinguish between CHAR and VARCHAR datatypes in SQL.
- 19. Name any two constraints in SQL.

- $7.$   $C++$  ബിൽറ്റ്-ഇൻ ഫങ്ഷനുകളുടെ പേരെഴുതുക
	- $(i)$  ഒരു സ്ട്രിങ്ങിന്റെ നീളം കണക്കാക്കാൻ
	- (ii) ഒരു സ്ട്രിങ്ങുകളെ കൂട്ടിച്ചേർക്കുവാൻ
- 8. pow(),  $\qquad$  isdigit() എന്നീ ഫങ്ഷനുകൾ പ്രവർത്തിക്കാനാവശ്യമായ ഹെഡ്ഡർഫയലുകളുടെ പേരെഴുതുക.
- 9. എന്താണ് കണ്ടയിനർ ടാഗ് ? ഒരു ഉദാഹരണമെഴുതുക.
- 10. താഴെ നൽകിയിരിക്കുന്നവയെ ടാഗുകളായും ആട്രിബ്യൂട്ടുകളായും തരം തിരിക്കുക
	- (a) BR
	- (b) WIDTH
	- (c) LINK
	- (d) IMG
- 11.  $\langle B \rangle$  ടാഗ്,  $\langle U \rangle$  ടാഗ് ഇവയുടെ ഉദ്ദേശ്യമെഴുതുക.
- 12. <FONT> ടാഗിന്റെ ഏതെങ്കിലും രണ്ട് ആട്രിബ്യൂട്ടുകളുടെ പേരെഴുതുക.
- 13. ? HTML നിർമ്മിക്കുന്നതിനാവശ്യമായ ടാഗ് ഏതാണ്?
- 14. <TR> ടാഗിന്റെ ഏതെങ്കിലും രണ്ട് ആട്രിബ്യൂട്ടുകളുടെ പേരെഴുതുക.
- 15. ഒരു ഓർഡേർഡ് ലിസ്റ്റും അൺഓർഡേർഡ് ലിസ്റ്റും നിർമ്മിക്കുന്നതിനാവശ്യമായ ടാഗുകളുടെ പേരെഴുതുക.
- 16. ജാവാസ്ക്രിപ്റ്റിലെ ഏതെങ്കിലും രണ്ട് ഡാറ്റാടൈപ്പുകളുടെ പേരെഴുതുക.
- 17. ജാവാസ്ക്രിപ്റ്റിൽ സ്ക്രിപ്റ്റ് ടാഗിന്റെ <SCRIPT> tag പ്രാധാന്യം എന്ത് ? അതിന്റെ പ്രധാന ആട്രിബൂട്ടിന്റെ പേരെഴുതുക.
- 18. SQL ലെ CHAR, VARCHAR എന്നീ ഡാറ്റാടൈപ്പുകൾ തമ്മിലുള്ള വൃത്യാസമെന്ത് ?
- 19. SQL ലെ ഏതെങ്കിലും രണ്ട് കൺസ്ട്രൈന്റുകളുടെ പേരെഴുതുക.

#### $SY-246$  P.T.O.

- 20. Write any two benefits of using ERP.
- 21. Explain any one cyber crime against individuals.

#### Questions from 22 to 41 carries 3 scores each. (20  $\times$  3 = 60)

- 22. Write a  $C_{++}$  program to add two numbers.
- 23. What is the merit of using gets() function in  $C++$  ? Which is the necessary header file to use it ?
- 24. Differentiate call by value and call by reference method of function calling.
- 25. Compare static and dynamic webpages.
- 26. What are the differences between client side and server side scripts ?
- 27. Write the names of any three attributes of <BODY>tag.
- 28. What is a Script ? Name any two server side scripting languages.
- 29. Which are the attributes of  $\leq$ OL $>$  tag ? Write their default values.
- 30. Write any three attributes of <INPUT> tag.
- 31. What is a definition list ? Which are the tags used to create definition list ?

- 20. ERP ഉപയോഗിക്കുന്നതിലെ ഏതെങ്കിലും രണ്ട് മേന്മകളെഴുതുക.
- 21. വ്യക്തികൾക്കെതിരെയുള്ള ഏതെങ്കിലുമൊരു സൈബർ കുറ്റകൃത്യത്തെക്കുറിച്ച് വിവരിക്കുക.

#### 22 മുതൽ 41 വരെയുള്ള ചോദ്യങ്ങൾക്ക് 3 സ്കോർ വീതം.  $(20 \times 3 = 60)$

- $22.$  രണ്ടു സംഖ്യകളുടെ തുക കാണുന്നതിനുള്ള C++ പ്രോഗ്രാം എഴുതുക.
- 23.  $C++$  ലെ  $gets()$  ഫങ്ഷന്റെ മേന്മയെന്ത് ? ഇതുപയോഗിക്കാൻ ആവശ്യമായ ഹെഡ്ഡർഫയൽ ഏതാണ് ?
- 24. Call by value, call by reference എന്നീ രണ്ടു ഫങ്ഷൻ കോൾ രീതികളുടെ വ്യത്യാസമെഴുതുക.
- 25. സ്റ്റാറ്റിക് വെബ്പേജും ഡെനാമിക് വെബ്പേജും താരതമ്യം ചെയ്യുക.
- 26. ക്ലൈന്റ് സൈഡ് സ്ക്രിപ്റ്റും സെർവർ സൈഡ് സ്ക്രിപ്റ്റും തമ്മിലുള്ള വ്യത്യാസങ്ങളെന്ത്?
- 27.  $\leq$ BODY> ടാഗിന്റെ ഏതെങ്കിലും മുന്ന് ആട്രിബ്യൂട്ടുകളുടെ പേരെഴുതുക.
- $28.$  സ്ക്രിപ്റ്റ് എന്നാലെന്താണ് ? ഏതെങ്കിലും രണ്ട് സെർവർ സൈഡ് സ്ക്രിപ്റ്റിങ് ലാംഗ്വേജുകളുടെ പേരെഴുതുക.
- $29.$   $\leq$ OL $>$  ടാഗിന്റെ ആട്രിബുട്ടുകൾ ഏതൊക്കെ ? അവയുടെ ഡിഫോൾട്ട് വാല്യുകൾ എഴുതുക.
- $30.$  <INPUT> ടാഗിന്റെ ഏതെങ്കിലും മുന്ന് ആട്രിബ്യൂട്ടുകളുടെ പേരെഴുതുക.
- $31.$  ഡെഫിനിഷൻ ലിസ്റ്റ് എന്നാലെന്താണ് ? ഒരു ഡെഫിനിഷൻ ലിസ്റ്റ് നിർമ്മിക്കുന്നതിനാവശ്യമായ ടാഗുകൾ ഏതെല്ലാം ?

 $SY-246$  P.T.O.

32. (i) Predict the value of z in the following code :

var  $x, y$ ;  $x = "20";$  $y = 30;$  $z = x + y;$ 

- (ii) What are the two uses of '+' operator in JavaScript ?
- 33. Write JavaScript functions to perform the following :
	- (a) To check whether a value is number or not.
	- (b) To return the upper case form of given string.
	- (c) To return the character at a particular position.
- 34. Write a short note on shared web hosting.

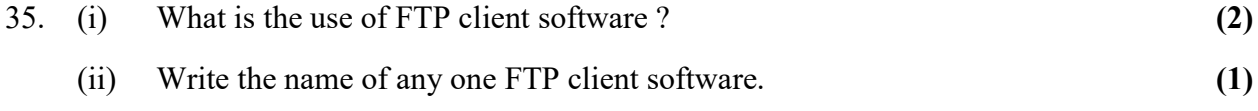

- 36. Describe any three advantages of using DBMS.
- 37. Explain the different levels of data abstraction in DBMS.
- 38. Write the names of three components of SQL.
- 39. Write the use of any three DML commands in SQL.
- 40. Write the names of any three functional units of ERP.
- 41. What are the specialties of second generation networks in mobile communication ?

 $32.$  (i) താഴെ നൽകിയിരിക്കുന്ന കോഡിൽ z ന്റെ വില നിർണ്ണയിക്കുക $:$ 

var  $x$ , y;  $x = "20";$  $y = 30$ ;  $z = x + y$ ;

- $(ii)$  ജാവാസ്ക്രിപ്റ്റിൽ ' $+$ ' ഓപ്പറേറ്ററിന്റെ രണ്ടുപയോഗങ്ങൾ എന്തെല്ലാം ?
- 33. താഴെ നൽകിയിരിക്കുന്നവ ചെയ്യുന്നതിനാവശ്യമായ ജാവാസ്ക്രിപ്റ്റ് ഫങ്ഷനുകളുടെ പേരെഴുതുക :
	- (a) ഒരു വില നമ്പറാണോ അല്ലയോ എന്ന് പരിശോധിക്കുന്നതിന്
	- (b) തന്നിരിക്കുന്ന സ്ട്രിങ്ങിന്റെ വലിയക്ഷര രൂപം തിരിച്ചുതരുന്നതിന്
	- (c) ഒരു പ്രത്യേകസ്ഥാനത്തുള്ള കൃാരക്റ്റർ തിരിച്ചുതരുന്നതിന്.
- 34. ഫെയേർഡ് വെബ് ഹോസ്റ്റിങ്ങിനെ കുറിച്ച് ഒരു ചെറിയ കുറിപ്പെഴുതുക.

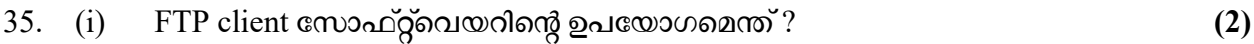

- $(i)$  ഏതെങ്കിലുമൊരു FTP client സോഫ്റ്റ്വെയറിന്റെ പേരെഴുതുക.  $(1)$
- 36. DBMS ഉപയോഗിക്കുന്നതിലുള്ള ഏതെങ്കിലും മൂന്ന് മേന്മകൾ വിവരിക്കുക.
- 37. DBMS ലെ വ്യത്യസ്ത ഡാറ്റാ അബ്സ്ട്രാക്ഷൻ ലെവലുകളെ കുറിച്ച് വിവരിക്കുക.
- 38. SQL ന്റെ മൂന്ന് ഭാഗങ്ങളുടെ പേരെഴുതുക.
- 39.  $SQL$  ലെ ഏതെങ്കിലും മൂന്ന്  $DML$  കമാന്റുകളുടെ ഉപയോഗമെഴുതുക.
- 40. ERP യുടെ ഏതെങ്കിലും മുന്ന് ഫങ്ഷനൽ യൂണിറ്റുകളുടെ പേരെഴുതുക.
- 41. മൊബൈൽ കമ്മ്യൂണിക്കേഷനിൽ രണ്ടാം തലമുറ നെറ്റ് വർക്കുകളുടെ പ്രത്യേകതകളെന്തൊക്കെ ?
- $SY-246$  P.T.O.

# Questions from 42 to 44 carries 5 scores each.  $(3 \times 5 = 15)$ 42. Given a C++ code : if  $(n == 'L')$  cout <<"Turn Left"; else if  $(n = = 'R')$  cout <<"Turn Right"; else cout "Go Straight"; What will be the output if (i) Value of n is 'R'  $(1)$

- (ii) Value of n is 'S'  $(1)$
- (iii) Rewrite the code using switch case. (3)

43. Write HTML program to create the following webpage :

| Name       | Roll No |
|------------|---------|
| <b>ABC</b> |         |
| <b>PQR</b> | 3       |
| XYZ        |         |

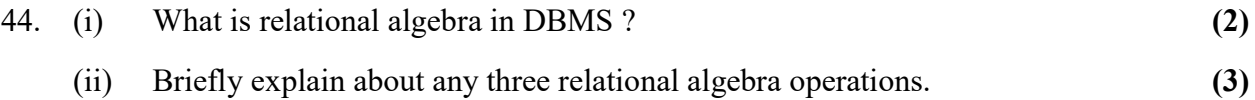

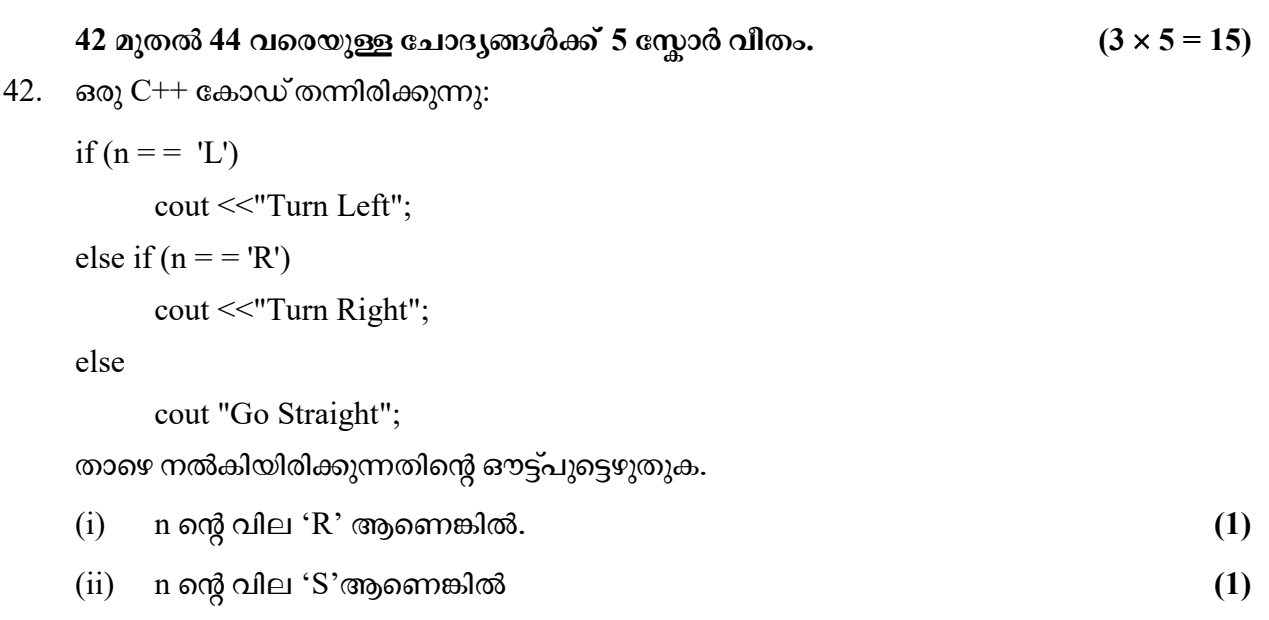

- $(iii)$  തന്നിരിക്കുന്ന കോഡ് switch case ഉപയോഗിച്ച് മാറ്റിയെഴുതുക.  $(3)$
- 43. താഴെ നൽകിയിരിക്കുന്ന വെബ്പേജ് നിർമ്മിക്കുന്നതിനാവശ്യമായ HTML പ്രോഗ്രാം എഴുതുക:

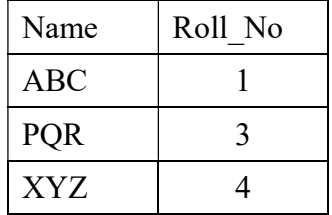

44. (i) DBMS ൽ റിലേഷണൽ ആൾജിബ്ര എന്നു പറഞ്ഞാലെന്താണ് ?  $(2)$ (ii) റിലേഷണൽ ആൾജിബ്ര ഓപ്പറേഷനിലെ ഏതെങ്കിലും മൂന്ന് ഓപ്പറേഷനുകളെക്കുറിച്ച് ചുരുക്കി വിവരിക്കുക. (3)